## **Microsoft Teamsの使い方 (主催者用)**

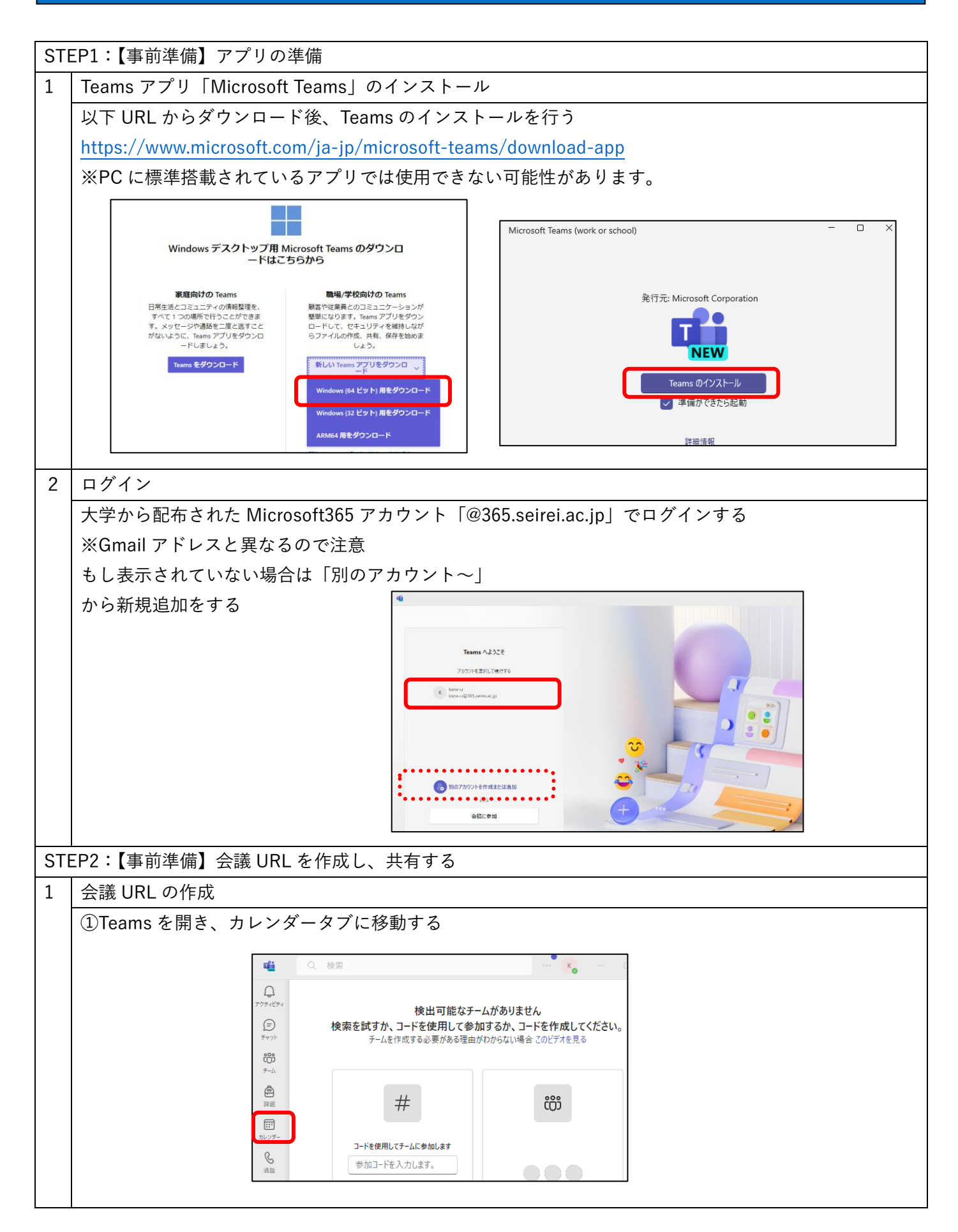

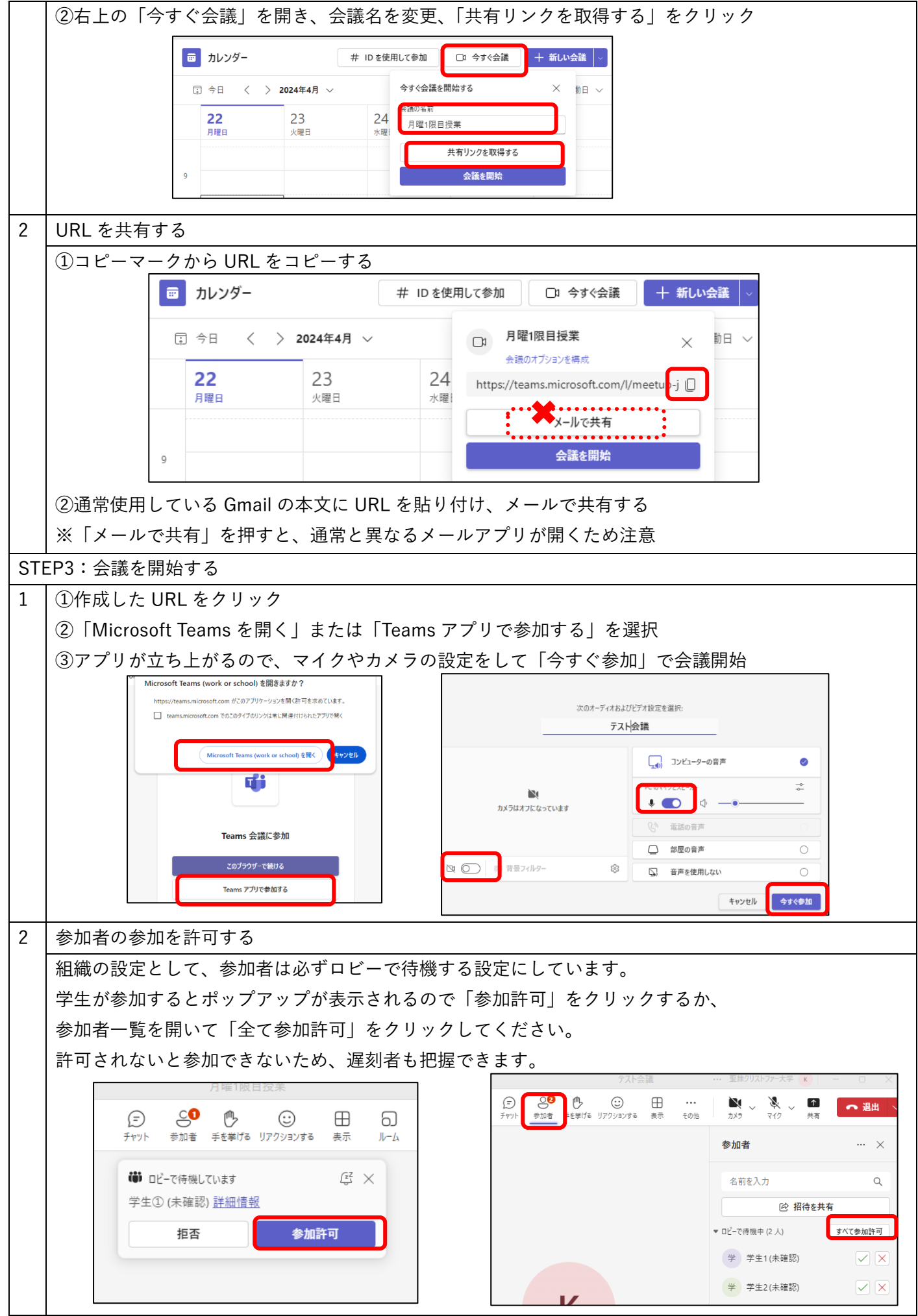

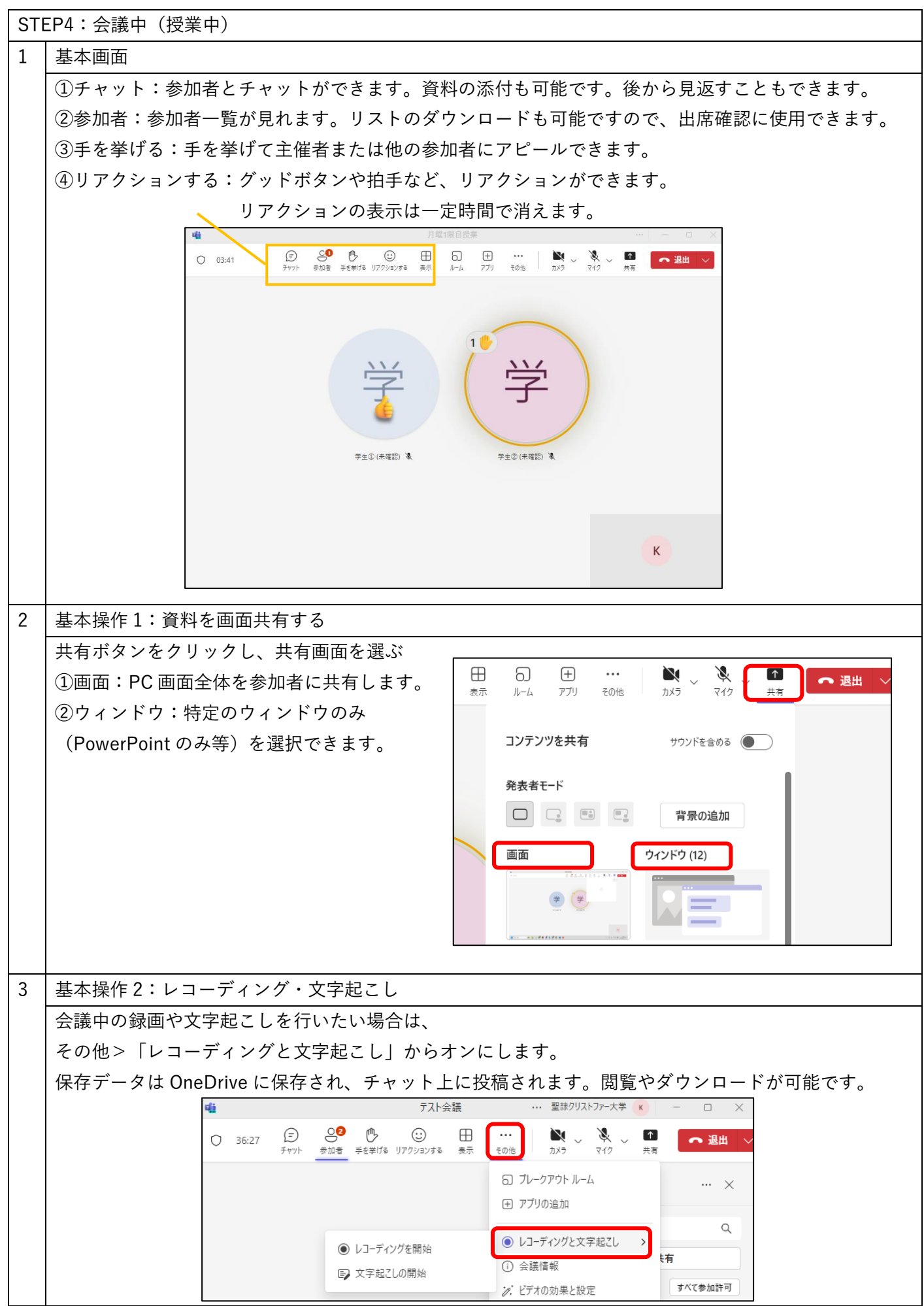

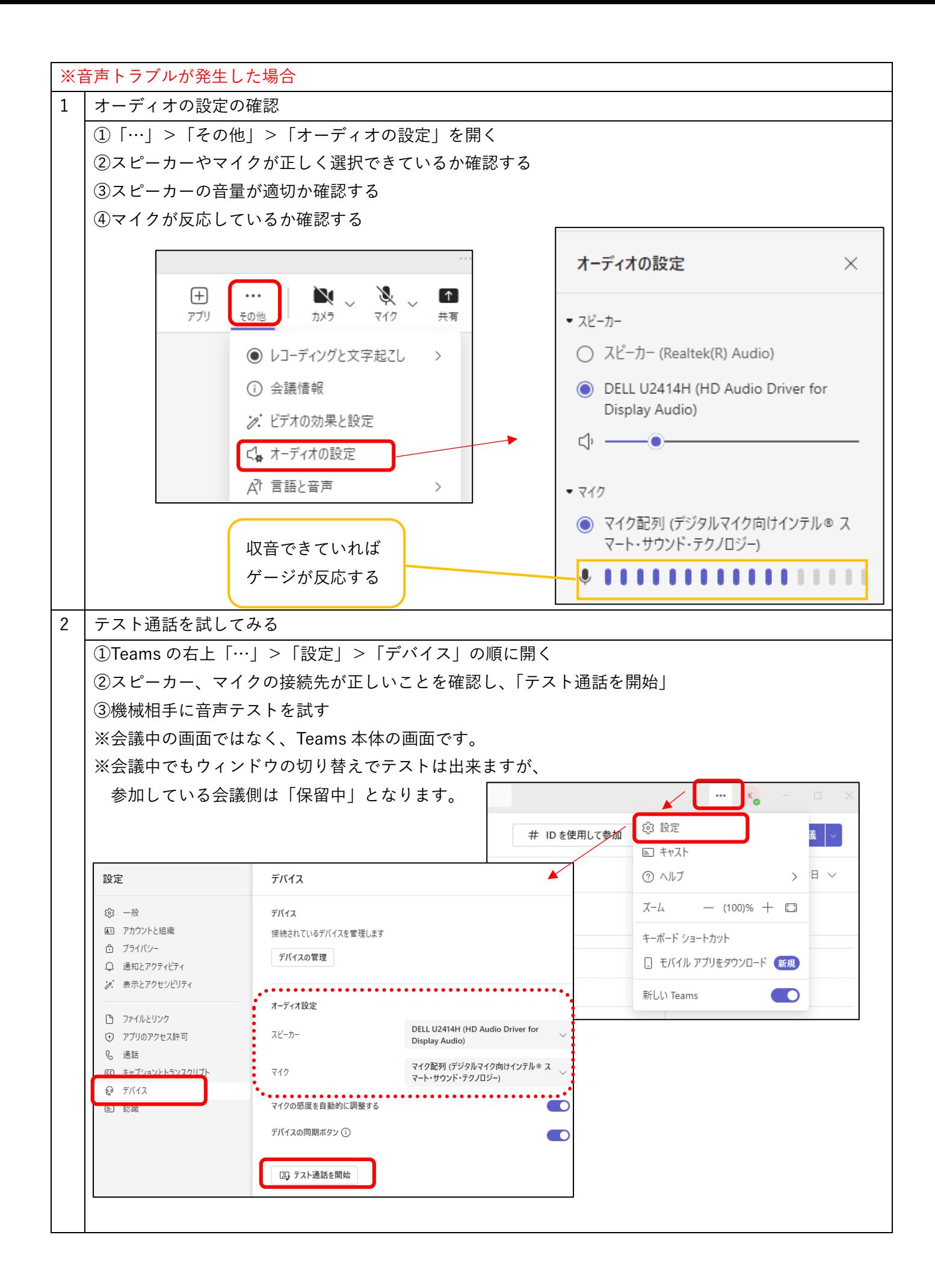